**TxtToSql Crack Free [2022-Latest]**

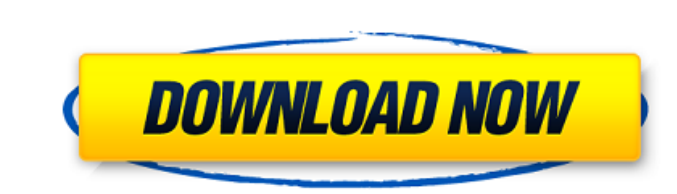

### **TxtToSql Crack Activator Download X64**

In sis a very this can be checked and deleted. Our software can be downloaded from the download button on the bottom of the description of the program. How to perform the installation of TxtToSql: Downloaded file to start imple process, and it can be done from the command line. Click the Start menu and type uninstall from the Start menu and type uninstall from the Start menu, and then click the Uninstall option that appears, and then click member of the common Pechora group of Eurasian birds. There have been other recent finds of new birds from Wales, including the first Welsh moorhen, a Common Swift, a Lord Howe's Warbler. The new species, a Swift Sparrow, caption The new bird species was found in Pembrokeshire When the new bird was discovered, it was described as a new sub-species of the Eurasian Swift Sparrow. The new bird is larger than the typical sub-species, known as t Glamorgan conservation scientist who found the bird during a patrol with Natural Resources Wales. He added: "We found that it was a single individual of a bird that had been misidentified for years, which illustrates that found a number of other

### **TxtToSql Crack**

One of the lesser used tools for SQL databases is the copy/pasting actions possible with the txt to sql tool. The tool allows the copying of information from selected texts in documents to sql servers. The original, now th SQL Server management studio and the columns of the file are used to create tables, the rows of the file are used to insert the data of the sillas of the table in a form of CVS, TXT, or TSV. A parameter is also given to se In a database it can then be called by any SQL command. This is one of the many processes that can be performed. The SQL Server query compare tool is a useful utility in a variety of situations as it alllows users to compa also be used if a user suspects the table has been altered. The tool can also be used to compare information in an entire SQL server, allowing a quick comparison between two installations. Unfortunately, the output it gene the clipboard or saved to an XML file. Target Tables By targeting a specific table, its settings can be altered. The order in which the tables are compared can be adjusted to make the process a bit more efficient. SQL Serv many databases Comparing multiple servers If multiple servers need to be compared a user is given the option to choose the server. In this case, SQL Server query compare tool features are employed to compare the 6a5afdab4c

## **TxtToSql Crack X64 [Latest-2022]**

TxtToSql is a simple yet reliable utility for converting tabular data from many common text formats, like TSV, CSV, and TXT, into SQL Databases. The program requires no special knowledge on the user's side. So whether you for its better use. In an effort to present some more useful information, we decided to put some of these tips and techniques to better use in a single post. The Tip: When you run into problems with Microsoft Access, the l is met. Assuming that such a condition would not otherwise affect your table, you will need to create a SQL statement that allows you to do so. Often, one will find that the deleted row was the one associated with an ODBC cannot find a solution on your own, it may be an idea to seek the services of a specialist. One SQL website has compiled a great list of databases and their specific uses that may be able to help. Those that use SQL Server focus on some tips and techniques that we find useful in our everyday lives. The Tip: Excel can save us an enormous amount of work when it comes to the spreadsheets that we work on. As a result, we can use it to great effe when sending this information to the graphic designer. Obviously, there will still be some tedious work that will need to be done by the designer. However, since they

Edit, import and export text data into databases. Supports SQL Server 2005. Support all standard text files, Excel files, Excel files, Access files, HTML files, and OLE Objects. TxtToSql Benefits: TxtToSql Download: JugKra affordable, convenient and secure eCommerce with multiple payment options. The following is how we offer our competitive advantages: Secure Payments. Safe payments We use only industry-standard PCI DSS and SOC 1 compliant Delivery We provide up to 35 Days from Order to delivery for any product ordered! No Security or Protection fees! Delivery prices are always negotiable and we offer the cheapest possible solution to you! Free 365 days warr products. We are the first to give warranty to anyone in our industry. Lowest prices We provide you the lowest price for each product to save your money and time. Excellent Communication You can communication, you can visi Extensive Power Package We offer an extensive power package for our products. Customization We are the first to provide a customization option. Any custom logo can be added on custom products or we can decorate the product receive up to date shipping status. Our commitment to customer success We stand behind all our products with our commitment to your success. You can visit our website to confirm our performance. You

### **What's New in the?**

# **System Requirements For TxtToSql:**

-Pc : windows XP, Windows Yista, Windows 8 -Graphics Card : 512MB for 1024x768 resolution, 3GB for 1280x1024 resolution, 4GB for 1280x1024 resolution, or nVIDIA graphics card -Processor : 1.8 GHz Pentium or AMD Athlon -Mem -Keyboard

[http://bookmarkwebs.com/upload/files/2022/06/Oipgef6GpgG3GtqWaXY4\\_08\\_504bc29fbc315facf6cfb0c1cfc6434e\\_file.pdf](http://bookmarkwebs.com/upload/files/2022/06/Oipgef6GpgG3GtqWaXY4_08_504bc29fbc315facf6cfb0c1cfc6434e_file.pdf) [https://stylishoffer.com/wp-content/uploads/2022/06/ShowDesktop\\_Alternative.pdf](https://stylishoffer.com/wp-content/uploads/2022/06/ShowDesktop_Alternative.pdf) <http://ecageophysics.com/?p=4425> <https://romans12-2.org/multireplace-crack-april-2022/> [https://www.spanko.net/upload/files/2022/06/UmBnwhHBBgpmtZC9IbXP\\_08\\_504bc29fbc315facf6cfb0c1cfc6434e\\_file.pdf](https://www.spanko.net/upload/files/2022/06/UmBnwhHBBgpmtZC9IbXP_08_504bc29fbc315facf6cfb0c1cfc6434e_file.pdf) <https://bryophyteportal.org/portal/checklists/checklist.php?clid=14569> <https://adhicitysentulbogor.com/mediamonkey-5-0-0-2271-free/> [http://avc-mx.com/wp-content/uploads/2022/06/Spherical\\_Panorama\\_Still\\_3DP\\_Stereo\\_Converter.pdf](http://avc-mx.com/wp-content/uploads/2022/06/Spherical_Panorama_Still_3DP_Stereo_Converter.pdf) [https://marketstory360.com/cuchoast/2022/06/RGS\\_MODBlaster\\_2000.pdf](https://marketstory360.com/cuchoast/2022/06/RGS_MODBlaster_2000.pdf) [https://wakelet.com/wake/zDuFngFhvb\\_FT-ZAs3fcY](https://wakelet.com/wake/zDuFngFhvb_FT-ZAs3fcY)